# SurveyResponse Returned Fields v5

Last Modified on 04/24/2025 11:44 am EDT |

Returned fields for the SurveyResponse object are explained below. Go to the [Example](http://apihelp.alchemer.com/#examplereturns) Returns section to view return examples for each call type.

## Returned Fields for the SurveyResponse Object

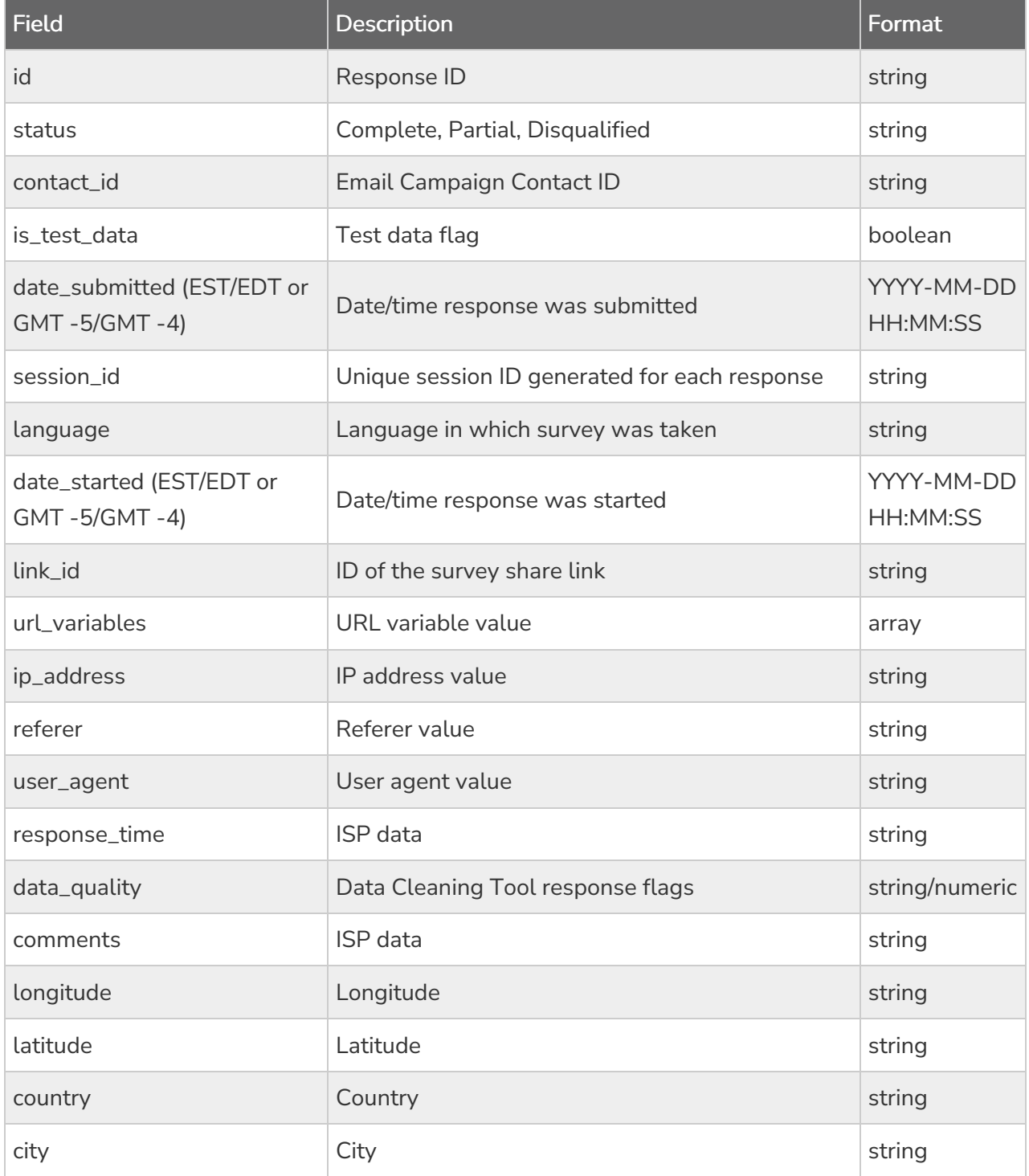

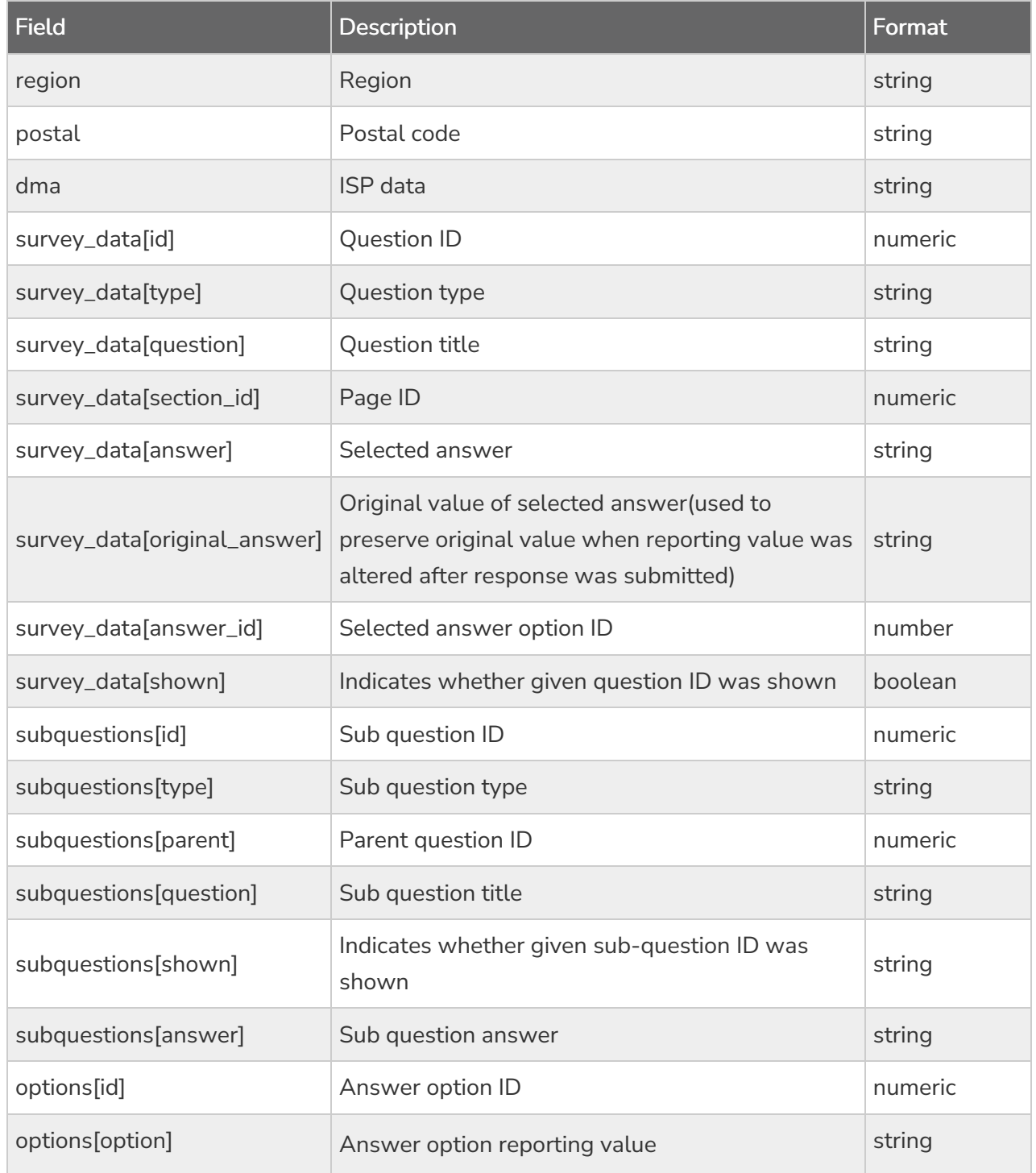

\*Check out the [SurveyResponse](http://apihelp.alchemer.com/help/surveyresponse-per-question) Return Per Question Type Document for more specifics on how each question type returns.

The 'shown' parameter works in the v5 API works like this:

- 1. The 'shown' parameter in the v5 surveyresponse API indicates if the respondent saw that question in survey
- 2. There are two cases where the 'shown' parameter is 'false':
	- a. Display logic prevented the question from being shown

b. The question was added to the survey after the response was received

## Example Returns (.json format)

- Get [SurveyResponse](http://apihelp.alchemer.com/#getobject) Return Example
- Create [SurveyResponse](http://apihelp.alchemer.com/#createobject) Return Example
- Update [SurveyResponse](http://apihelp.alchemer.com/#updateobject) Return Example
- Delete [SurveyResponse](http://apihelp.alchemer.com/#deleteobject) Return Example

### GetSurveyResponse Return Example (.json format):

```
{
 "result_ok": true,
"total_count": 2,
 "page": 1,
 "total_pages": 1,
 "results_per_page": 50,
"data": [
 {
   "id": "1",
   "contact_id": "",
   "status": "Complete",
  "is_test_data": "0",
   "date_submitted": "2018-09-27 10:42:26 EDT",
   "session_id": "1538059336_5bacec4869caa2.27680217",
   "language": "English",
   "date_started": "2018-09-27 10:42:16 EDT",
  "link_id": "7473882",
   "url_variables": [],
   "ip_address": "50.232.185.226",
  "referer": "https://app.alchemer.com/distribute/share/id/4599075",
  "user_agent": "Mozilla/5.0 (Macintosh; Intel Mac OS X 10_12_6) AppleWebKit/537.36 (KHTML, like Gecko) Chrome/69.0
.3497.100 Safari/537.36",
   "response_time": 10,
  "data_quality": [],
  "longitude": "-105.20369720459",
   "latitude": "40.050701141357",
   "country": "United States",
   "city": "Boulder",
   "region": "CO",
   "postal": "80301",
   "dma": "751",
   "survey_data": {
    "2": {
     "id": 2,
     "type": "RADIO",
     "question": "Will you attend the event?",
     "section_id": 1,
     "original_answer": "Yes",
     "answer": "1",
     "answer_id": 10001,
     "shown": true
    },
    "3": {
     "id": 3,
     "type": "TEXTBOX",
     "question": "How many guests will you bring?",
     "section_id": 1,
     "answer": "3",
```

```
"shown": true
   },
    "4": {
     "id": 4,
     "type": "TEXTBOX",
     "question": "How many guests are under the age of 18?",
     "section_id": 1,
     "answer": "2",
     "shown": true
   }
  }
 },
 {
  "id": "2",
  "contact_id": "",
   "status": "Complete",
  "is_test_data": "0",
   "date_submitted": "2018-09-27 10:43:11 EDT",
   "session_id": "1538059381_5bacec751e41f4.51482165",
   "language": "English",
   "date_started": "2018-09-27 10:43:01 EDT",
   "link_id": "7473882",
   "url_variables": {
    "__dbget": {
    "key": "__dbget",
    "value": "true",
    "type": "url"
   }
  },
   "ip_address": "50.232.185.226",
   "referer": "",
  "user_agent": "Mozilla/5.0 (Macintosh; Intel Mac OS X 10_12_6) AppleWebKit/537.36 (KHTML, like Gecko) Chrome/69.0
.3497.100 Safari/537.36",
   "response_time": 10,
   "data_quality": [],
   "longitude": "-105.20369720459",
   "latitude": "40.050701141357",
   "country": "United States",
   "city": "Boulder",
   "region": "CO",
   "postal": "80301",
   "dma": "751",
   "survey_data": {
    "2": {
     "id": 2,
     "type": "RADIO",
     "question": "Will you attend the event?",
     "section_id": 1,
     "original_answer": "1",
     "answer": "1",
     "answer_id": 10001,
     "shown": true
    },
    "3": {
     "id": 3,
     "type": "TEXTBOX",
     "question": "How many guests will you bring?",
     "section_id": 1,
     "answer": "2",
     "shown": true
    },
    "4": {
     "id": 4,
     "type": "TEXTBOX",
```
"answer": "3",

```
"type": "TEXTBOX",
        "question": "How many guests are under the age of 18?",
        "section_id": 1,
        "answer": "0",
        "shown": true
       }
     }
    }
   ]
  }
\overline{4}
```
Create SurveyResponse Return Example (.json format):

 $\overline{1}$ 

```
{
 "result_ok": true,
 "data": {
  "id": "3",
  "contact_id": "",
  "status": "Complete",
  "is_test_data": "0",
  "date_submitted": "2018-09-27 10:50:48 EDT",
  "session_id": "1538059848_5bacee48d88a29.53780353",
  "language": "English",
  "date_started": "2018-09-27 10:50:48 EDT",
  "link_id": null,
  "url_variables": [],
  "ip_address": "50.232.185.226",
  "referer": null,
  "user_agent": "Alchemer REST API",
  "response_time": null,
  "data_quality": [],
  "longitude": "-105.20369720459",
  "latitude": "40.050701141357",
  "country": "United States",
  "city": "Boulder",
  "region": "CO",
  "postal": "80301",
  "dma": "751",
  "survey_data": {
   "2": {
    "id": 2,
    "type": "RADIO",
    "question": "Will you attend the event?",
    "section_id": 1,
    "original_answer": "Yes",
    "answer": "1",
    "answer_id": 10001,
    "shown": true
   },
   "3": {
    "id": 3,
    "type": "TEXTBOX",
    "question": "How many guests will you bring?",
    "section_id": 1,
    "shown": false
   },
   "4": {
    "id": 4,
    "type": "TEXTBOX",
    "question": "How many guests are under the age of 18?",
    "section_id": 1,
    "shown": false
   }
 }
}
}
```
Update SurveyResponse Return Example (.json format):

```
{
 "result_ok": true,
 "data": {
  "id": "3",
  "contact_id": "",
  "status": "Complete",
  "is_test_data": "0",
  "date_submitted": "2018-09-27 10:50:48 EDT",
  "session_id": "1538059848_5bacee48d88a29.53780353",
  "language": "English",
  "date_started": "2018-09-27 10:50:48 EDT",
  "link_id": null,
  "url_variables": [],
  "ip_address": "50.232.185.226",
  "referer": null,
  "user_agent": "Alchemer REST API",
  "response_time": null,
  "data_quality": [],
  "longitude": "-105.20369720459",
  "latitude": "40.050701141357",
  "country": "United States",
  "city": "Boulder",
  "region": "CO",
  "postal": "80301",
  "dma": "751",
  "survey_data": {
   "2": {
    "id": 2,
    "type": "RADIO",
    "question": "Will you attend the event?",
    "section_id": 1,
    "original_answer": "Yes",
    "answer": "1",
    "answer_id": 10001,
    "shown": true
   },
   "3": {
    "id": 3,
    "type": "TEXTBOX",
    "question": "How many guests will you bring?",
    "section_id": 1,
    "shown": false
   },
   "4": {
    "id": 4,
    "type": "TEXTBOX",
    "question": "How many guests are under the age of 18?",
    "section_id": 1,
    "shown": false
   }
 }
}
}
```
### Delete SurveyResponse Return Example (.json format):

```
{
 "result_ok": true
}
```